# **Data Archives**

## Current Usage (as of 18 Mar 2021)

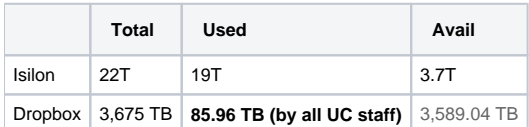

Isilon for data that needs more frequent access.

### Cybershake

## [Cybershake 20+ Inputs Table](https://wiki.canterbury.ac.nz/pages/viewpage.action?pageId=112067277)

We will keep the latest CS data on Isilon

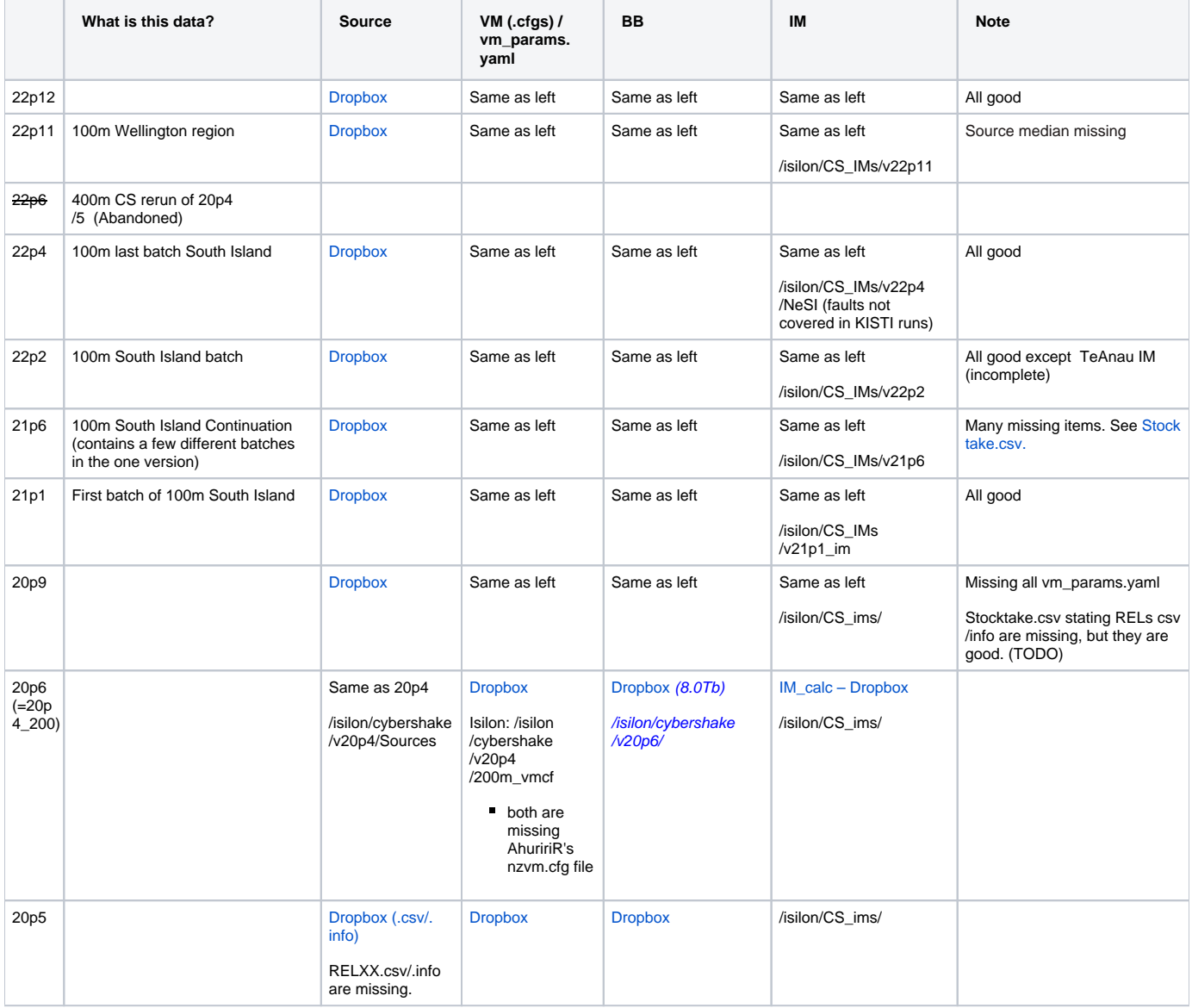

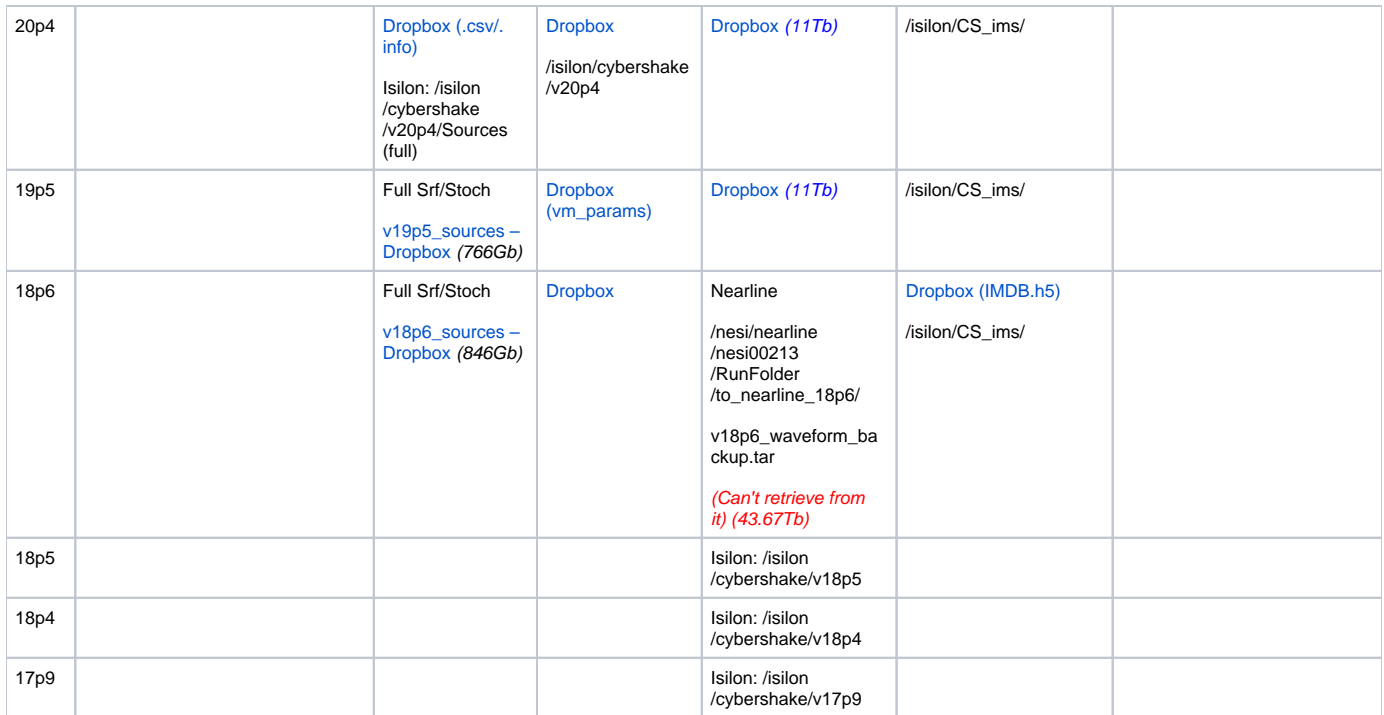

#### **Note**:

For a Cybershake version (eg. v20p9), we keep 3 items

- Sources: .csv and .info per fault and all realisations. All files packed into one tar file. v20p9\_Sources.tar . (pre-v20p4, we kept all Srf and Stoch files)
- VMs: Only nzvm.cfg per fault. All files packed into one tar file. v20p9\_VM\_cfgs.tar
- BB: BB.bin files for all realisations packed into a tar file for each fault. (eg. AlpineF2K.tar)

An automated archive [script](https://github.com/ucgmsim/data_mgmt_tools/blob/master/cs_archive.sh) can package all CS files and generate a Dropbox upload command that can be executed from NeSI login node (in "screen" session)

Dropbox has a maximum file size of 350Gb. The auto script will split the TAR files into multiple parts of 340Gb size. To join them (before extracting from TAR),

cat \${TARNAME}.parta\* > \${TARNAME}.joined tar xvf \${TARNAME}.joined

#### Empirical DB

Mostly on Isilon. Upload to Dropbox in progress

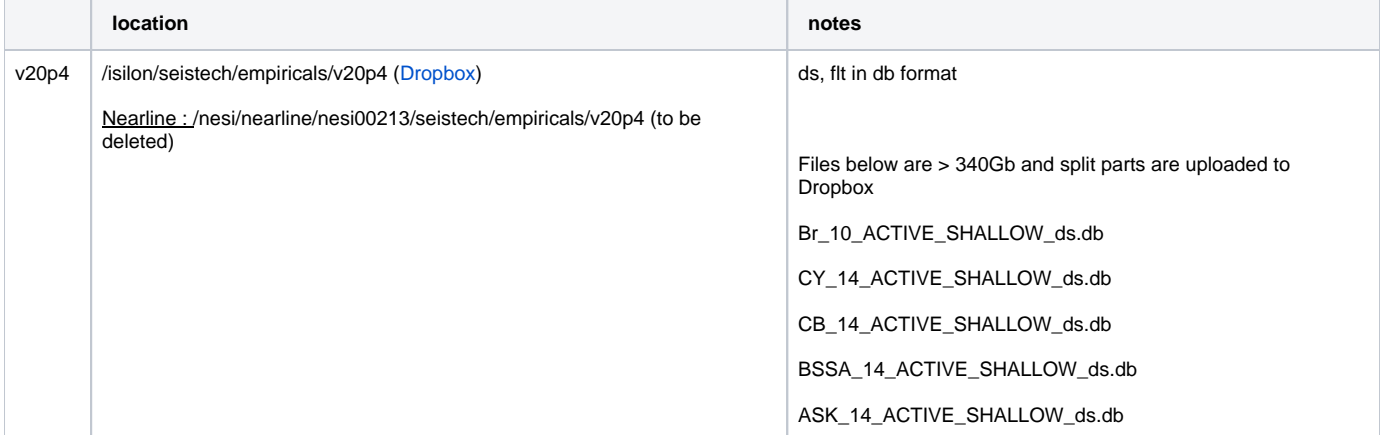

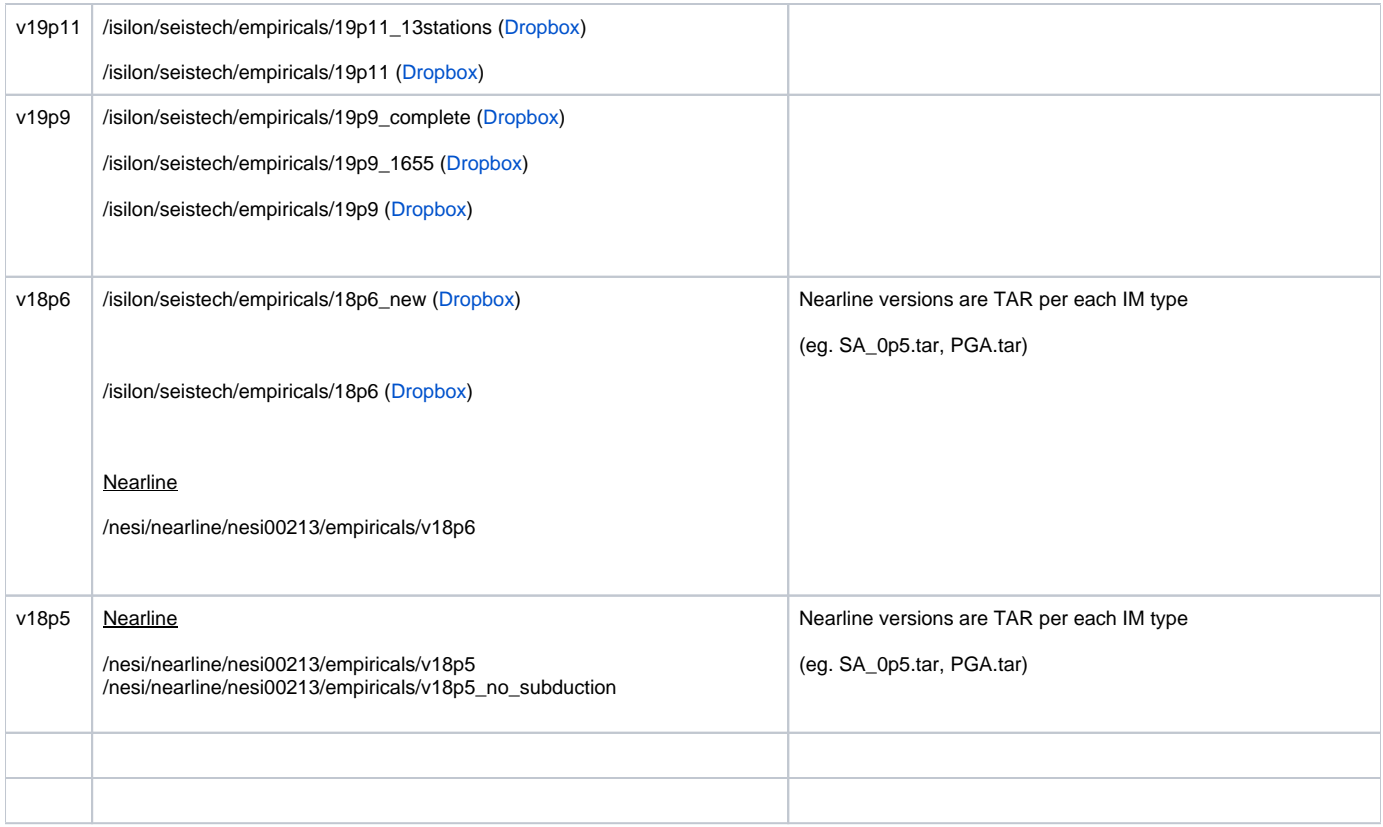

## Old Staff Data

Nearline : /nesi/nearline/nesi00213/RunFolder/to\_nearline/RunFolder.tar. Hoby, Asahn